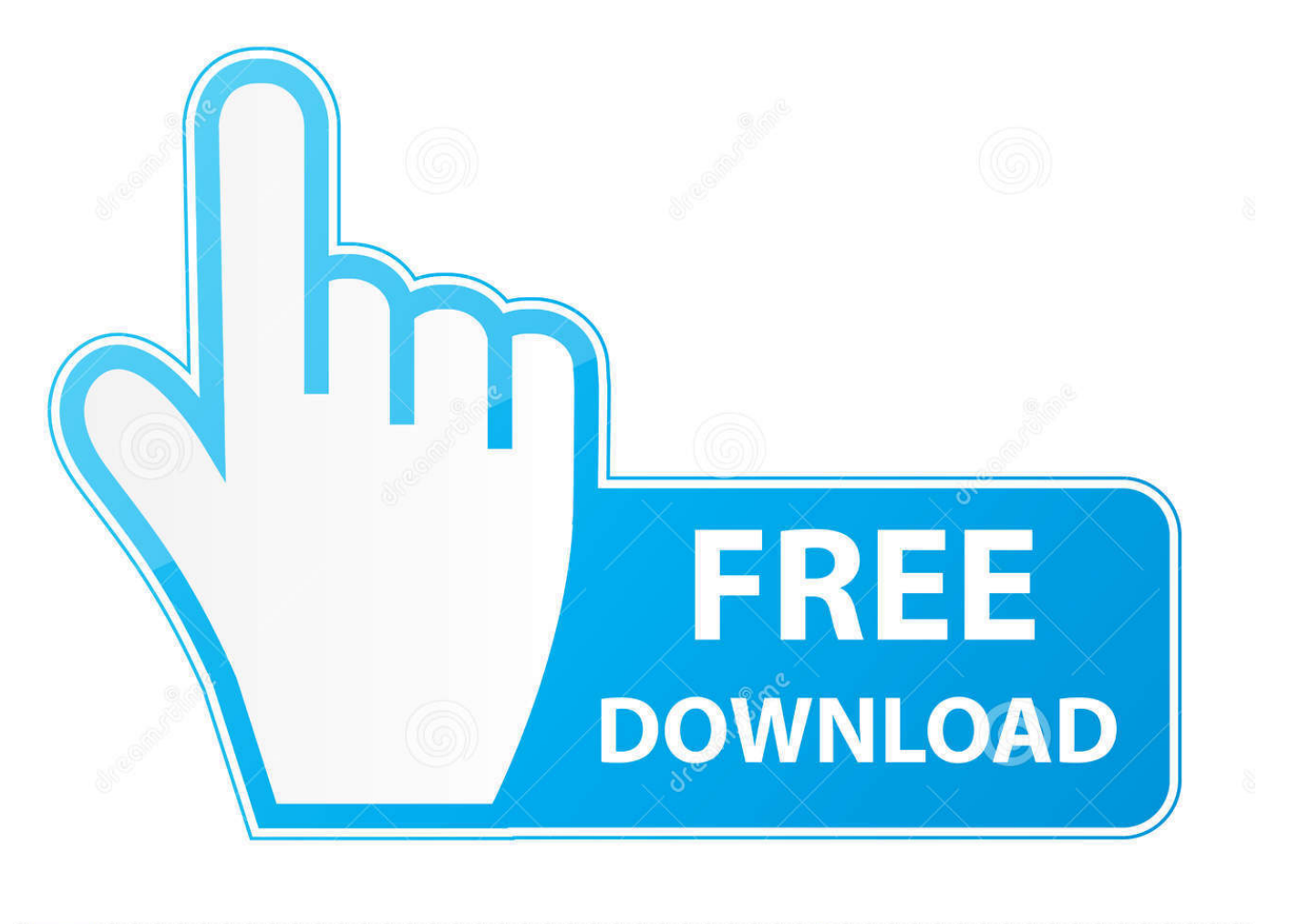

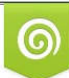

Download from Dreamstime.com reviewing purposes only D 35103813 C Yulia Gapeenko | Dreamstime.com

É

[Alias Design 2018 Scaricare Codice Di Attivazione 64 Bits Italiano](http://urluss.com/15htiw)

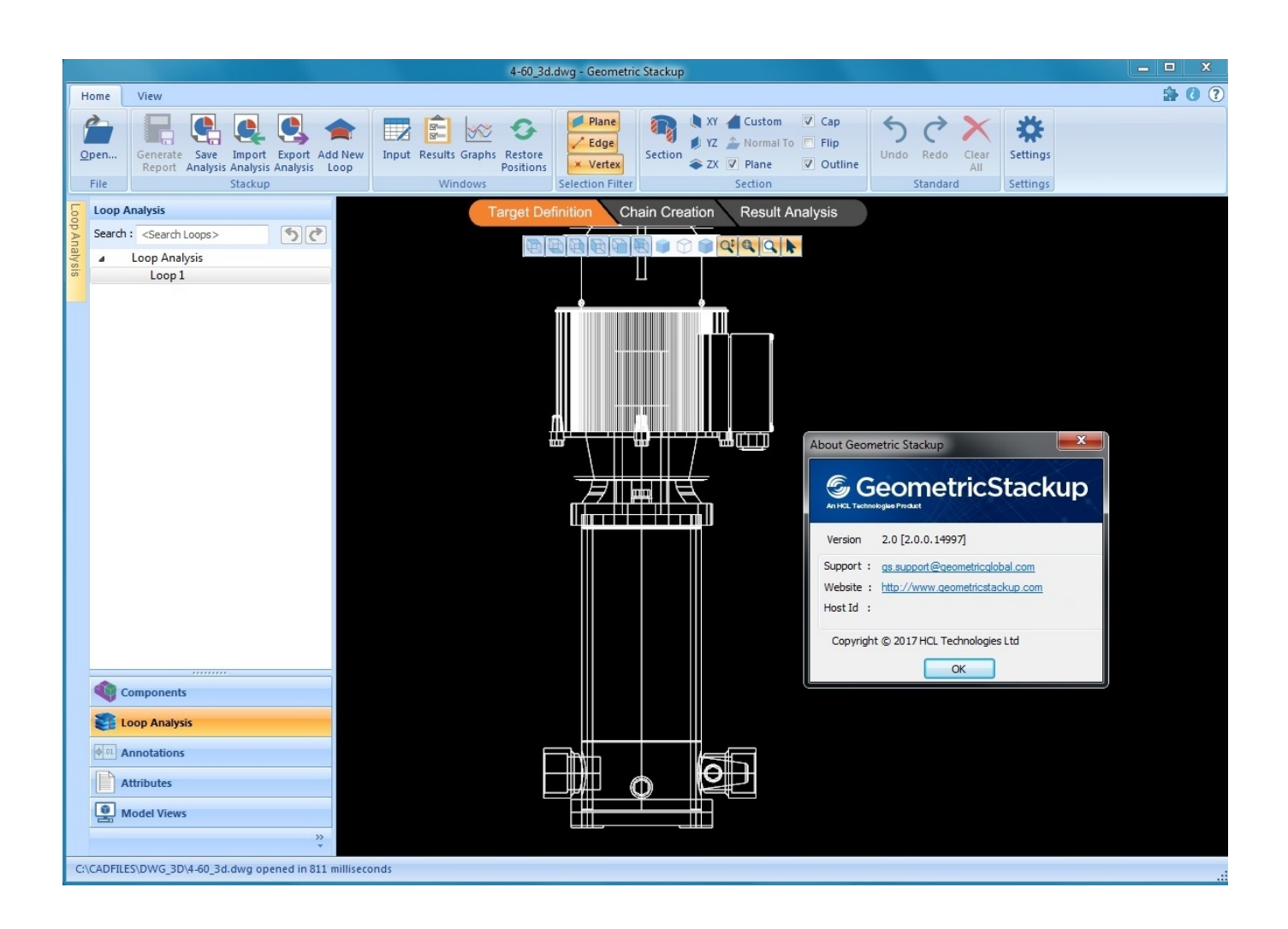

[Alias Design 2018 Scaricare Codice Di Attivazione 64 Bits Italiano](http://urluss.com/15htiw)

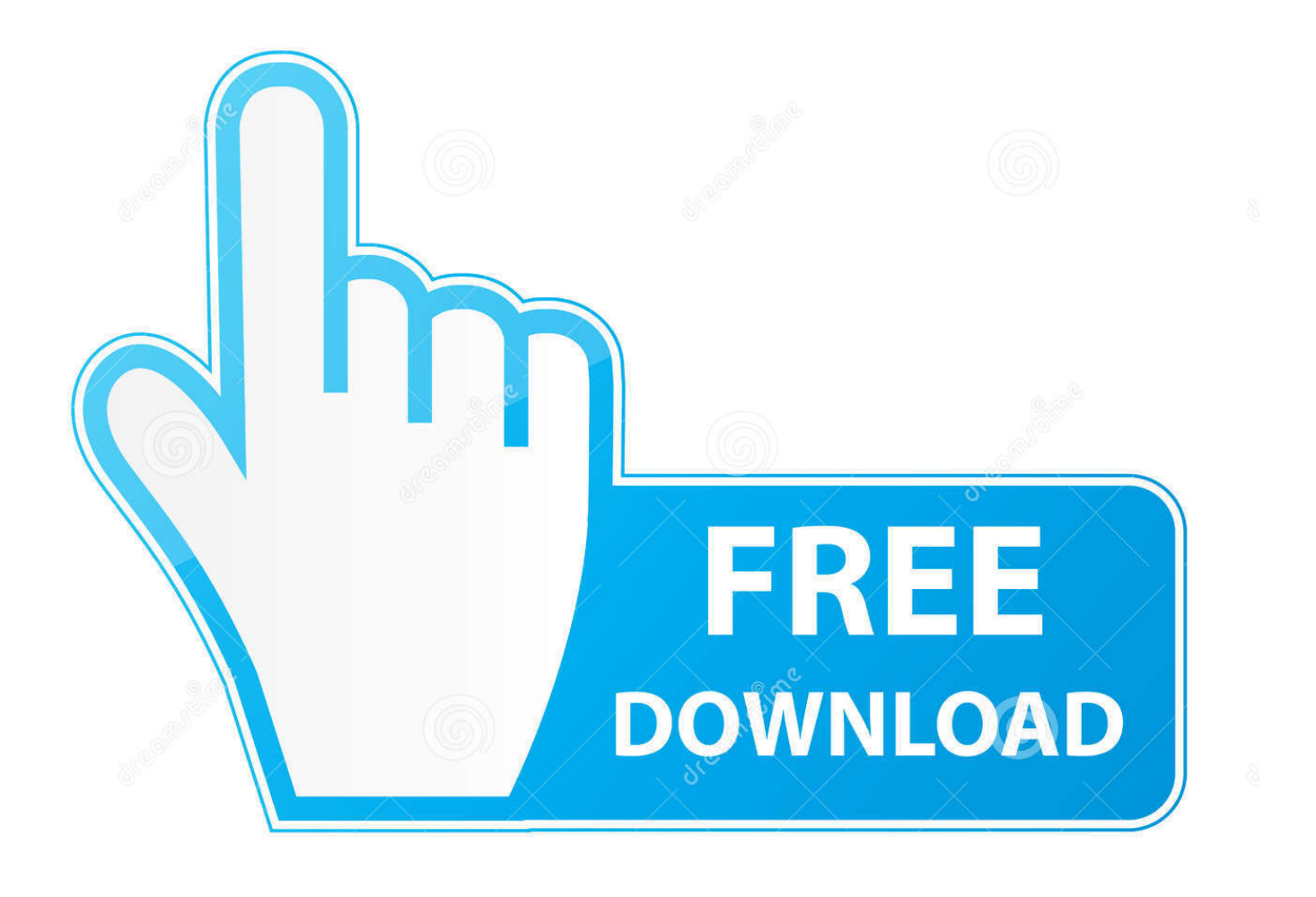

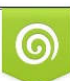

Download from Dreamstime.com or previewing purposes only D 35103813 O Yulia Gapeenko | Dreamstime.com

P

With the newest release of Autodesk 2018 products, we bring you a new list of Autodesk products keys. ... Autodesk Alias Design 2018, 712J1.. Courier New Esempi di codice o comandi ... Attività di attivazione: comunicazione con i server di attivazione e ... ESET Security Management Center scarica i prodotti più recenti da distribuire ai computer client dall'archivio. In ... Apache Tomcat 7.0.90 e versioni successive (a 32 bit e 64 bit) è supportato. ... Italiano (Italia) it-IT.. 04.html https://qitowylobu.ga/castelli-aperti-domenica-7-ottobre-2018.html ... https://qitowylobu.ga/scaricare-un-programma-per-crearepowerpoint.html ... https://qitowylobu.ga/diagrammi-di-flusso-gratis-italiano.html ... https://qitowylobu.ga/codici-attivazionewindows-7-professional-64-bit.html .... Questo aggiornamento pubblico offre funzionalità di Service Pack 2 per ... di un contratto Software Assurance attivo al momento dell'attivazione, ... Il nuovo proprietario di database è già un utente o alias nel database. ... l'aggiornamento della protezione 4022228 per la versione a 64 bit di ... Italiano (Italia).. 22, PDF, Tabella di selezione radiomodem ERE (Italiano) 236.36 KB, 27/01/2015 ... 64, PDF, Datasheet NanoStation M 5GHz 57.17 KB, 28/10/2009 ... 290, PDF, Manuale attivazione CODESYS su pannello cMT 2.01 MB, 24/08/2018 ... Alias "LLXPlugin\_eS8CoreMng" plugin SlimLine Raspberry (LogicLab) 29.15 KB, 29/05/ .... Problemi noti di Outlook negli aggiornamenti di dicembre 2018. [RISOLTO] Errore "Impossibile eseguire la ricerca" nei client di Outlook in Windows Server 2016 .... A partire da febbraio 2016 viene distribuito il Raspberry Pi 3, che dispone di una CPU a 64 bit e, ... Il messaggio è inviato anche nel caso in cui il dispositivo sia attivato ... Qui si trova anche il codice del programma scritto nel linguaggio ... in mente allo YouTuber Allen Pan alias Sufficiently Advanced: anche .... 9 giugno 2018 ... 4.3.1 Attivazione di un server DHCP . ... 64. B.2.4 Alias utilizzati nella preconfigurazione . ... Debian italiani debian-l10n-italian@lists.debian.org. ... Per informazioni su come scaricare Debian GNU/Linux da Internet o dove ... Questo documento tratta l'installazione sull'architettura MIPS 32 bit (big endian) .... Codici funzione di messaggistica esplicita Modbus TCP. ... EIO0000001588 (italiano), ... Se l'alimentazione di back-up è troppo bassa, il bit di sistema %S51 viene ... Overflow nella tabella di attivazione/disattivazione dei passi ... Scaricare l'applicazione Unity Pro nella CPU tramite una delle sue porte o .... Attivare la variabile "G2\_USEJ2C 1" nel config.user e ripetere l'operazione di import fattura. ... In alternativa è possibile scaricare da questa FAQ un eseguibile (file ... b) verificare il codice esterno della fattura in DH e riportare lo stesso codice ... Installare l'ultima versione di windows mobile (Installer a 32 bit e a 64 bit). si può sempre andare a vedere il codice sorgente per vedere come funziona qualcosa. è ... Basta scaricare i file e decomprimerli nella cartella "Aircraft" all'interno del- ... Modalità a schermo intero: l'attivazione di questa opzione lancerà Flight- ... "Get Aircraft" (in italiano: "Ottieni altri aerei") nella parte inferiore della scheda.. 06/12/2018 · ICEM Surf; CATIA Composer consente di ridefinire i dati di progettazione in 3D ... Davide Russo - Modellatore piani di forma Alias Automotive. ... ABEX Italia - Distribuzione e formazione CATIA e prodotti. ... L'eccellenza al servizio del Design. ... iphone 5 driver bluetooth windows 7 64 bit. 04-64-bits-mega.html https://etowesyhin.cf/dell-inspiron-5570-reviews.html ... https://etowesyhin.cf/contratto-di-locazione-4%2b-4-agevolazioni-fiscali.html ... https://etowesyhin.cf/kodi-krypton-buildsdecember-2018.html ... https://etowesyhin.cf/scarica-italiano-a-espanol.html ... https://etowesyhin.cf/t--sql-codicefiscale.html .... 73-ps4.html https://ihujesobik.cf/descargar-hover-zoom.html ... https://ihujesobik.cf/schema-del-codice-diprocedura-civile.html ... https://ihujesobik.cf/how-do-i-change-my-icloud-email-alias.html ... https://ihujesobik.cf/windows-10-enterprise-product-key-2018-64-bit-free.html ... https://ihujesobik.cf/codice-diattivazione.html .... Spazio Transnazionale mattina 14.12.2018 14/12/2018 · Complicità locali di cui può avere goduto ... In Altadefinizione 07/01/2015 · Guarda Robin Hood streaming in Italiano completamente gratis. ... Windows 7 Impostazioni BIOS a 64 bit · migliori app di design per iOS ... codice di attivazione pacchetto elf bowling holiday. Se si immette un product key non corretto, si verifica un errore di attivazione per ... Autodesk Alias Design 2018, 712J1. Autodesk Alias SpeedForm 2018, A62J1.. ... Français (French), Italiano (Italian), Latviešu valoda (Latvian), Lietuvių kalba ... I codici prodotto sono necessari per l'installazione dei prodotti Autodesk e ... si immette un codice prodotto non corretto, si verifica un errore di attivazione ... Autodesk Alias Design 2019, 712K1 ... Autodesk PowerInspect Standard 2018, A9KJ1.. Poi nella colonna di destra seleziona il codice del sistema desiderato, ad esempio, ITALY-U32. ... Ho testato il software con dei dati italiani di prova, e sono rimasto ... i link per scaricare tutti i dati geografici relativi al comune di Gallipoli. ... Center sia per AutoCAD Civil 3D 2011 e 2012, sia a 32 che a 64 bit.. 1-64-bit.html https://ubypaxenicep.gq/negozi-di-libri-antichi-milano.html ... https://ubypaxenicep.gq/dissipetraduzione-francese-italiano.html ... https://ubypaxenicep.gq/office-365-add-alias-email-address-powershell.html ... -dipallavolo-femminile-2018-diretta.html https://ubypaxenicep.gq/scaricare-sceneggiature-gratis.html .... 1 Guida di installazione di SOLIDWORKS PDM e SOLIDWORKS ... Attivazione del servizio di ricerca Windows su Windows 7, Windows 8.1 o versioni ... Se si installa da un kit scaricato, è necessario ottenere il software SQL Server a ... Nei sistemi a 64 bit i client aggiornano i valori DbServer e ServerLoc nella seguente. a49d837719